# Package 'asymLD'

August 29, 2016

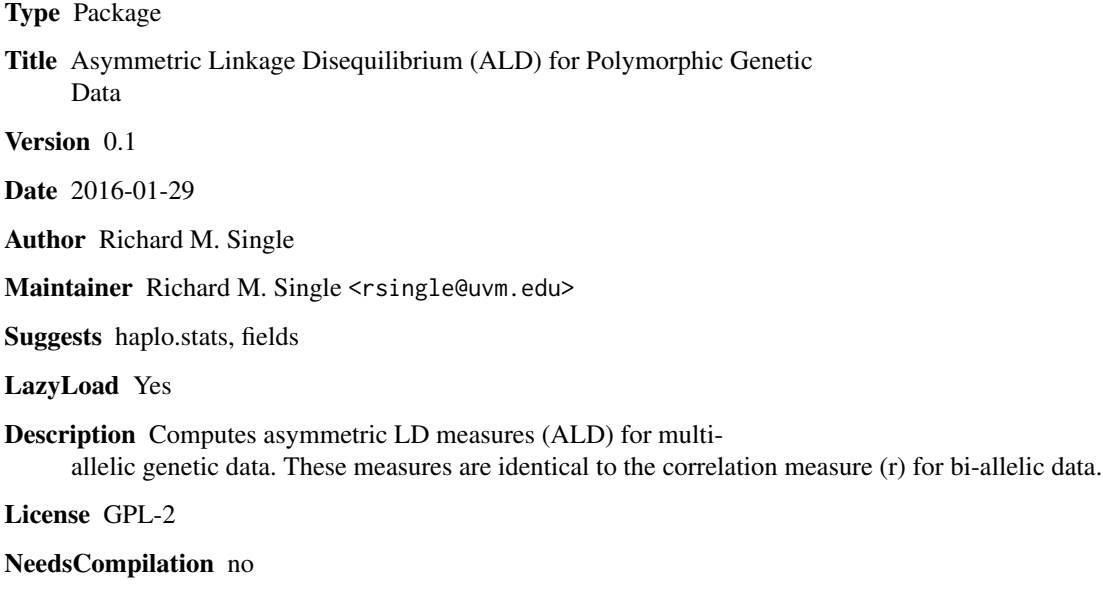

Repository CRAN

Date/Publication 2016-01-30 19:00:02

# R topics documented:

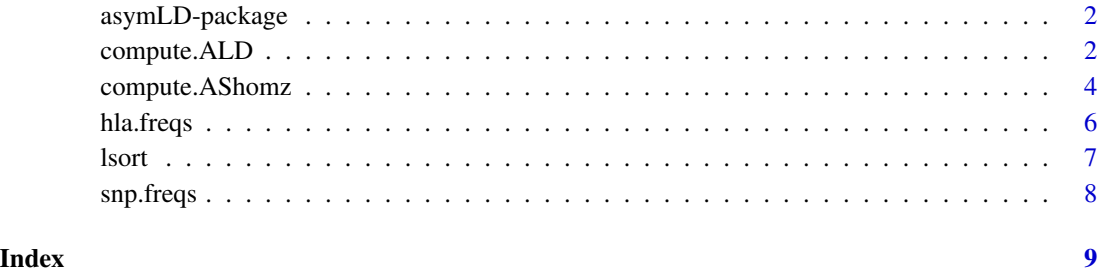

1

<span id="page-1-0"></span>

#### Description

Computes asymmetric LD measures (ALD) for polymorphic genetic data. These measures are identical to the correlation measure (r) for bi-allelic data.

# Details

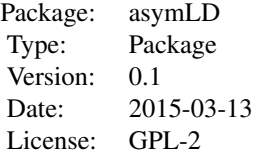

# asymLD functions

The function compute.ALD() calculates asymmetric LD for haplotype frequency data. The function compute.AShomz() calculates allele specific homozygosity values for haplotype frequency data.

#### References

Thomson G, Single RM. Conditional Asymmetric Linkage Disequilibrium (ALD): Extending the Bi-Allelic r^2 Measure. Genetics. 2014 198(1):321-331. PMID:25023400

compute.ALD *Compute ALD.*

# Description

A function to compute asymmetric Linkage Disequilibrium measures (ALD) for polymorphic genetic data. These measures are identical to the correlation measure (r) for bi-allelic data.

#### Usage

```
compute.ALD(dat, tolerance = 0.01)
```
#### Arguments

dat A data.frame with 5 required variables (having the names listed below):

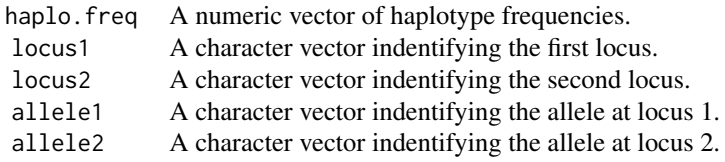

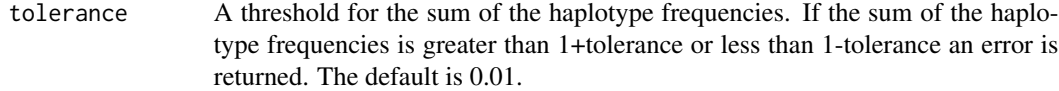

# Value

The return value is a dataframe with the following components:

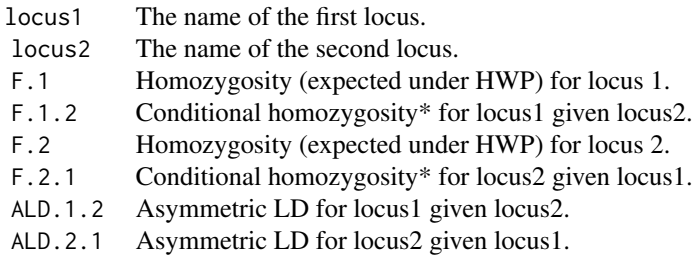

\*Overall weighted haplotype-specific homozygosity for the first locus given the second locus.

#### Details

A warning message is given if the sum of the haplotype frequencies is greater than 1.01 or less than 0.99 (regardless of the tolerance setting). The haplotype frequencies that are passed to the function are normalized within the function to sum to 1.0 by dividing each frequency by the sum of the passed frequencies.

# Examples

library(asymLD)

```
# An example using haplotype frequencies from Wilson(2010)
data(hla.freqs)
hla.a_b <- hla.freqs[hla.freqs$locus1=="A" & hla.freqs$locus2=="B",]
compute.ALD(hla.a_b)
hla.freqs$locus <- paste(hla.freqs$locus1, hla.freqs$locus2, sep="-")
compute.ALD(hla.freqs[hla.freqs$locus=="C-B",])
# Note: additonal columns on the input dataframe (e.g., "locus" above) are allowed, but
# ignored by the function.
```

```
# An example using genotype data from the haplo.stats package
require(haplo.stats)
data(hla.demo)
```

```
geno <- hla.demo[,5:8] #DPB-DPA
label <- unique(gsub(".a(1|2)", "", colnames(geno)))
label <- paste("HLA*",label,sep="")
keep <- !apply(is.na(geno) | geno==0, 1, any)
em.keep <- haplo.em(geno=geno[keep,], locus.label=label)
hapfreqs.df <- cbind(em.keep$haplotype, em.keep$hap.prob)
#format dataframe for ALD function
names(hapfreqs.df)[dim(hapfreqs.df)[2]] <- "haplo.freq"
names(hapfreqs.df)[1] <- "allele1"
names(hapfreqs.df)[2] <- "allele2"
hapfreqs.df$locus1 <- label[1]
hapfreqs.df$locus2 <- label[2]
head(hapfreqs.df)
compute.ALD(hapfreqs.df)
# Note that there is substantially less variablity (higher ALD) for HLA*DPA1
# conditional on HLA*DPB1 than for HLA*DPB1 conditional on HLA*DPA1, indicating
# that the overall variation for DPA1 is relatively low given specific DPB1 alleles
# An example using SNP data where results are symmetric and equal to the ordinary
# correlation measure (r)
data(snp.freqs)
snps <- c("rs1548306", "rs6923504", "rs4434496", "rs7766854")
compute.ALD(snp.freqs[snp.freqs$locus1==snps[2] & snp.freqs$locus2==snps[3],])
snp.freqs$locus <- paste(snp.freqs$locus1, snp.freqs$locus2, sep="-")
by(snp.freqs,list(snp.freqs$locus),compute.ALD)
# SNP1 & SNP2 : the r correlation & ALD measures are equivalent due to symmetry for
# bi-allelic SNPs
p.AB <- snp.freqs$haplo.freq[1]
p.Ab <- snp.freqs$haplo.freq[2]
p.aB <- snp.freqs$haplo.freq[3]
p.ab <- snp.freqs$haplo.freq[4]
p.A < -p.AB + p.Abp.B \le p.AB + p.aBr.squared <- (p.AB - p.A*p.B)^2 / (p.A*(1-p.A)*p.B*(1-p.B))sqrt(r.squared) #the r correlation measure
compute.ALD(snp.freqs[snp.freqs$locus1==snps[1] & snp.freqs$locus2==snps[2],])
```
compute.AShomz *Compute allele specific homozygosity.*

#### Description

A function to compute allele specific homozygosity values for haplotype frequency data. The allele specific homozygosity is the homozygosity statistic computed for alleles at one locus that are found on haplotypes with a specific allele (the focal allele) at the other locus (the focal locus).

<span id="page-3-0"></span>

# Usage

```
compute.AShomz(dat, tolerance = 0.01, sort.var = c("focal", "allele"),
  sort.asc = rep(TRUE, length(sort.var)))
```
## Arguments

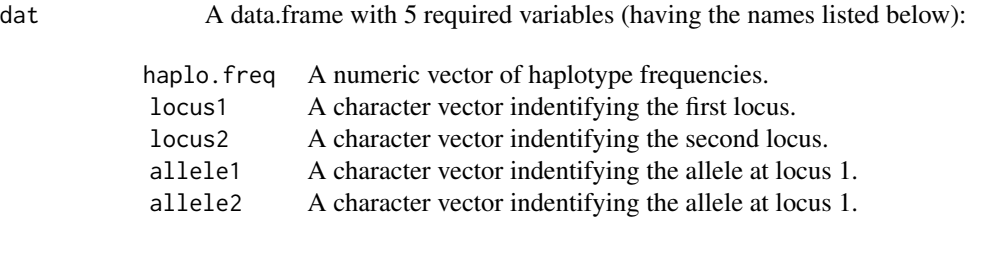

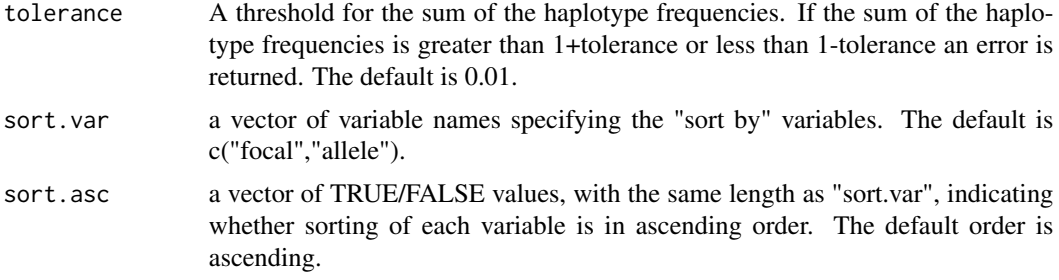

# Value

The return value is a dataframe with the following components:

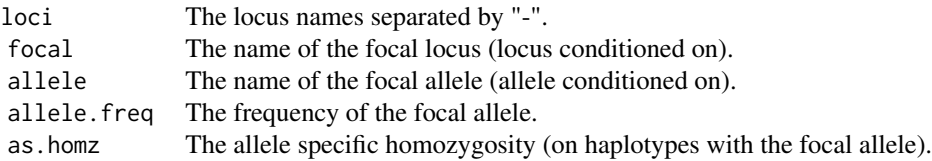

# Details

A warning message is given if the sum of the haplotype frequencies is greater than 1.01 or less than 0.99 (regardless of the tolerance setting). The haplotype frequencies that are passed to the function are normalized within the function to sum to 1.0 by dividing each frequency by the sum of the passed frequencies.

# Examples

library(asymLD)

```
# An example using haplotype frequencies from Wilson(2010)
data(hla.freqs)
```
hla.dr\_dq <- hla.freqs[hla.freqs\$locus1=="DRB1" & hla.freqs\$locus2=="DQB1",] compute.ALD(hla.dr\_dq) compute.AShomz(hla.dr\_dq, sort.var=c("focal","allele"), sort.asc=c(TRUE,TRUE)) compute.AShomz(hla.dr\_dq, sort.var=c("focal","allele.freq"), sort.asc=c(FALSE,FALSE)) # Note that there is substantially less variablity (higher ALD) for HLA\*DQB1 # conditional on HLA\*DRB1 than for HLA\*DRB1 conditional on HLA\*DQB1, indicating # that the overall variation for DQB1 is relatively low given specific DRB1 alleles. # The largest contributors to ALD{DQB1|DRB1} are the DRB1\*0301 and DRB1\*1501 focal # alleles, which have high allele frequencies and also have high allele specific # homozygosity values.

hla.freqs *Pairwise haplotype frequencies for 7 HLA loci*

### Description

HLA haplotype frequencies for 21 pairs of HLA loci in a set of 300 controls from a study of myopericarditis incidence following smallpox vaccination.

#### Usage

data(hla.freqs)

#### Format

A data frame with 3063 observations on the following 5 variables.

haplo.freq a numeric vector

locus1 a character vector

locus2 a character vector

allele1 a character vector

allele2 a character vector

#### Source

Wilson, C., 2010 Identifying polymorphisms associated with risk for the development of myopericarditis following smallpox vaccine. The Immunology Database and Analysis Portal (ImmPort), Study #26.

#### References

https://immport.niaid.nih.gov/immportWeb/clinical/study/displayStudyDetails.do?itemList=SDY26

<span id="page-5-0"></span>

<span id="page-6-0"></span>

#### Description

A function to sort a data.frame on specific columns.

# Usage

```
lsort(data, by = 1:dim(data)[2], asc = rep(TRUE, length(by)),na.last = TRUE)
```
# Arguments

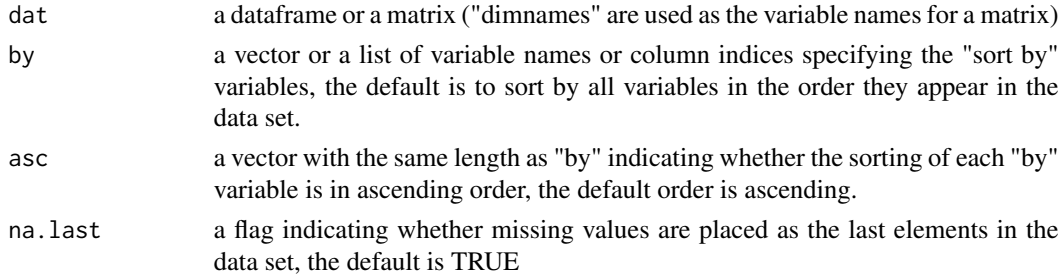

# Value

The return value is a sorted dataframe.

# Details

The input dataframe is not modified. The code is adapted from code posted to an old s-news listserve.

# Examples

```
## Not run:
library(asymLD)
data(snp.freqs)
# sort snp.freqs by "locus1" (ascending) and "allele1" (descending)
newdata <- lsort(snp.freqs, by=c("locus1","allele1"), asc=c(T,F))
head(newdata)
# sort snp.freqs by the fourth and the second variable (ascending)
newdata <- lsort(snp.freqs, by=c(4,2))
# sort "snp.freqs" by "locus1" and the 5th variable (ascending)
newdata <- lsort(snp.freqs, by=list("locus1",5))
```
## End(Not run)

# Description

HLA haplotype frequencies for 6 pairs of SNP loci from the de Bakker et al. 2006 data for 90 unrelated individuals with European ancestry (CEU) from the Centre d'Etude du Polymorphisme Humain (CEPH) collection obtained from the Tagger/MHC webpage.

# Usage

data(snp.freqs)

# Format

A data frame with 20 observations on the following 5 variables.

locus1 a character vector locus2 a character vector allele1 a character vector allele2 a character vector

haplo.freq a numeric vector

# Details

For bi-allelic SNP data the ALD measures are symmetric and equivalent to the r correlation measure of LD.

# Source

de Bakker, P. I., G. McVean, P. C. Sabeti, M. M. Miretti, T. Green et al., 2006 A high-resolution HLA and SNP haplotype map for disease association studies in the extended human MHC. Nat.Genet. 38: 1166-1172.

#### References

http://www.broadinstitute.org/mpg/tagger/mhc.html

# <span id="page-8-0"></span>Index

∗Topic LD asymLD-package, [2](#page-1-0) ∗Topic data hla.freqs, [6](#page-5-0) snp.freqs, [8](#page-7-0) ∗Topic disequilibrium asymLD-package, [2](#page-1-0) ∗Topic genetics asymLD-package, [2](#page-1-0) ∗Topic linkage asymLD-package, [2](#page-1-0) asymLD *(*asymLD-package*)*, [2](#page-1-0) asymLD-package, [2](#page-1-0) compute.ALD, [2](#page-1-0) compute.AShomz, [4](#page-3-0) hla.freqs, [6](#page-5-0) lsort, [7](#page-6-0)

snp.freqs, [8](#page-7-0)